知 V5路由器使用loopback接口建立BGP邻居如何设置BFD最小发送报文间隔等 参数

[BGP](https://zhiliao.h3c.com/questions/catesDis/47) [BFD](https://zhiliao.h3c.com/questions/catesDis/73) **[彭旭](https://zhiliao.h3c.com/User/other/82086)** 2023-02-10 发表

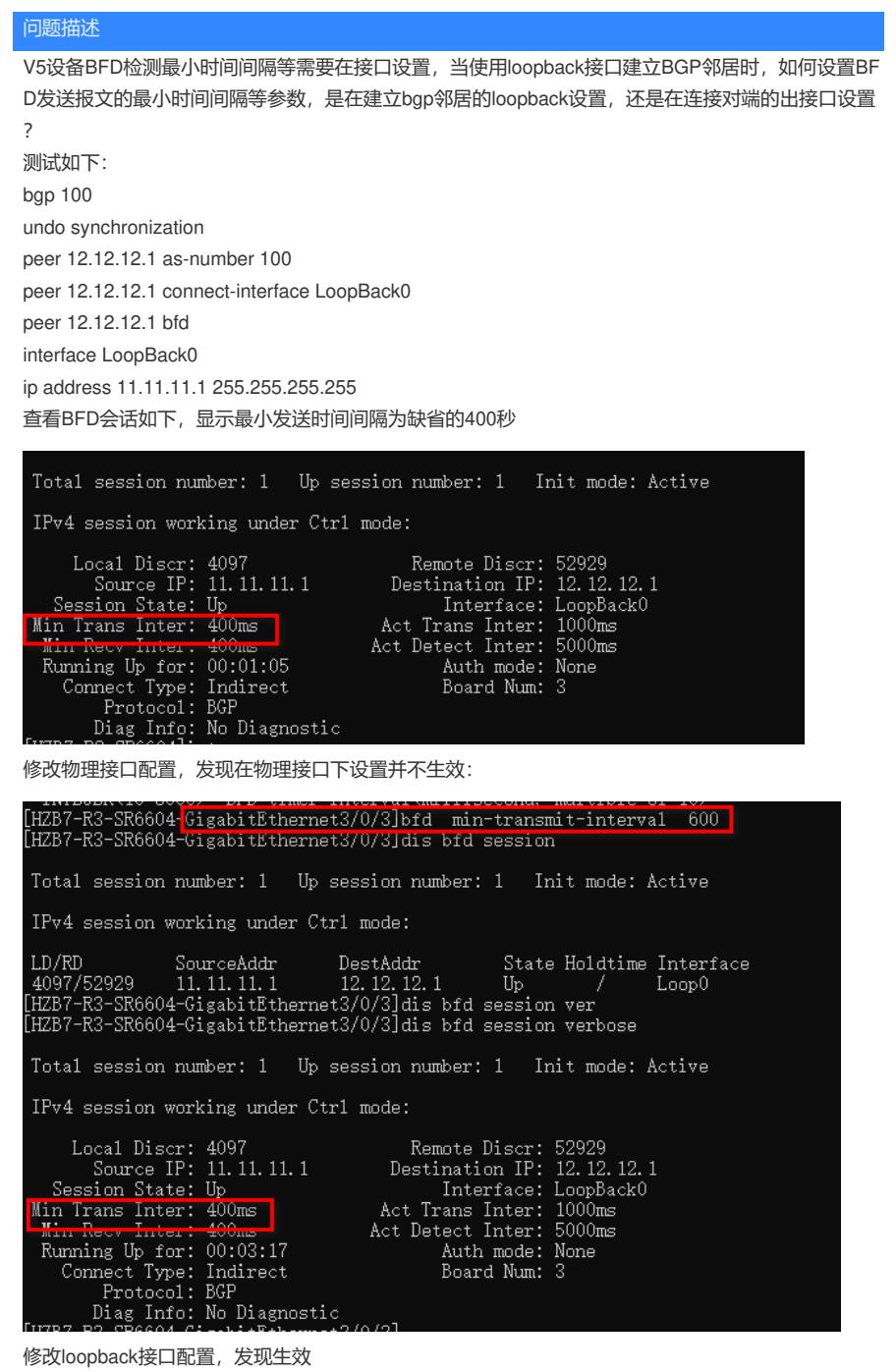

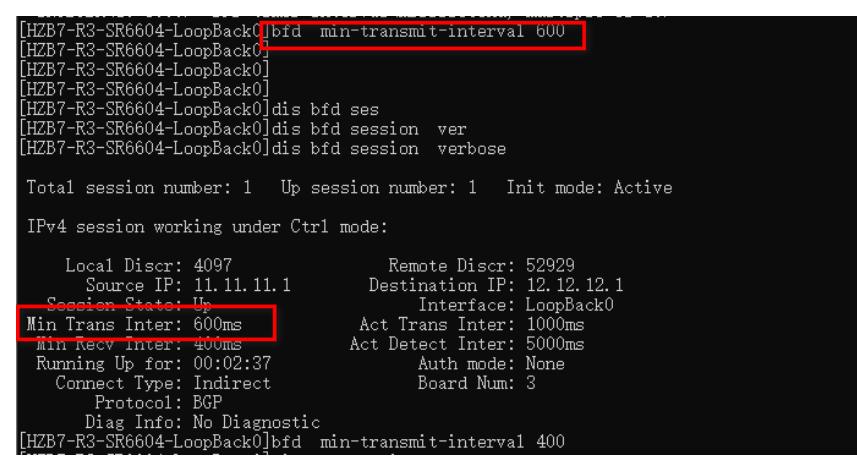

解决方法

当使用loopback接口建立BGP邻居,设置BFD相关参数时,需要在对应loopback接口设置,而不是在 连接对端的物理接口设置